### Systematic approaches to identifying the literature

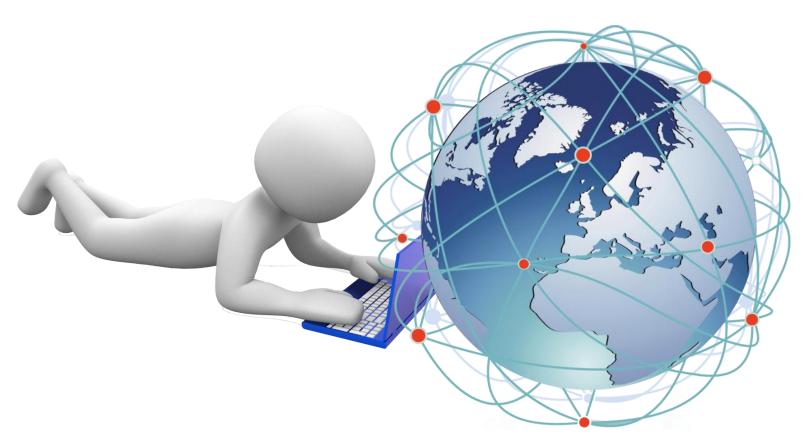

Trudi Pledger & Helen Ryba (BCU)

### **Outline of session**

What is a systematic review?

What's out there?

Systematic tools to finding information

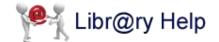

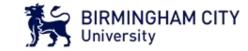

# Are you experienced?

3 Top Tips for Searching

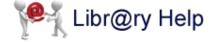

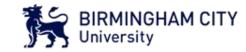

### What is a systematic review?

"Systematic reviews seek to collate all evidence that fits prespecified eligibility criteria in order to address a specific research question." (Green, S. and Higgins, J. eds., 2011)

"being systematic is a way to tie down the results as much as possible without conducting primary research." *Bettany-Saltikov, J. (2010)* 

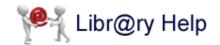

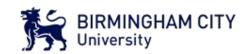

### Stages of a systematic review

- 1. Determine the question
- 2. Define terms/ concepts
- 3. Set inclusion/ exclusion criteria
- 4. Search for and collect studies which seem to be relevant to the question
- 5. Assess quality, apply eligibility criteria and justify any exclusions
- 6. Synthesize the evidence
- 7. Compare analysis with other reviewers
- 8. Prepare a critical summary and make recommendations

(Moule and Goodman, 2014)

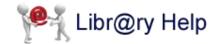

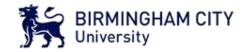

### Why be systematic?

 Good quality research underpins evidence-based practice and safer care because it is:

Exhaustive

Representative and

Covers pivotal works.

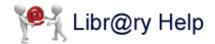

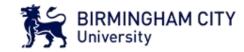

### **Healthcare Information Landscape**

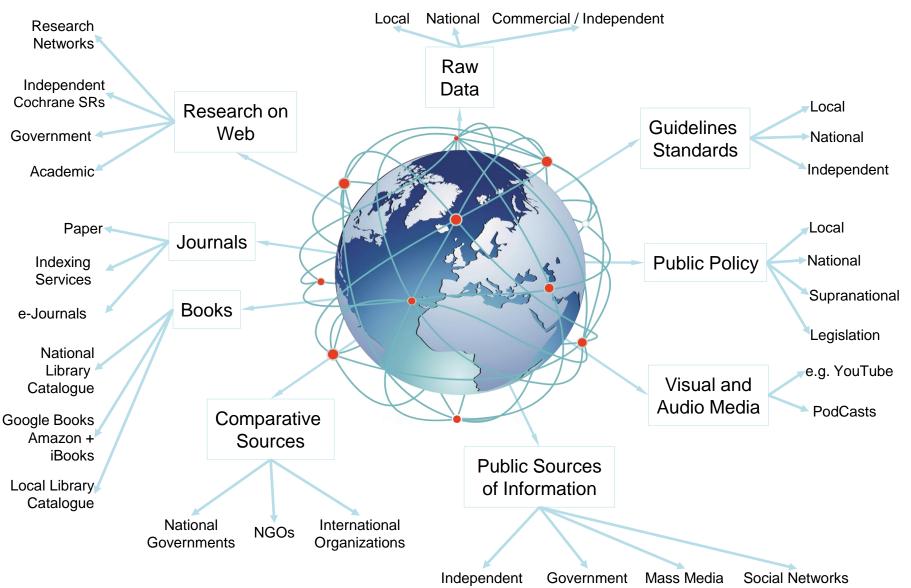

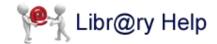

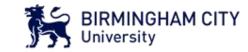

### The evidence hierarchy

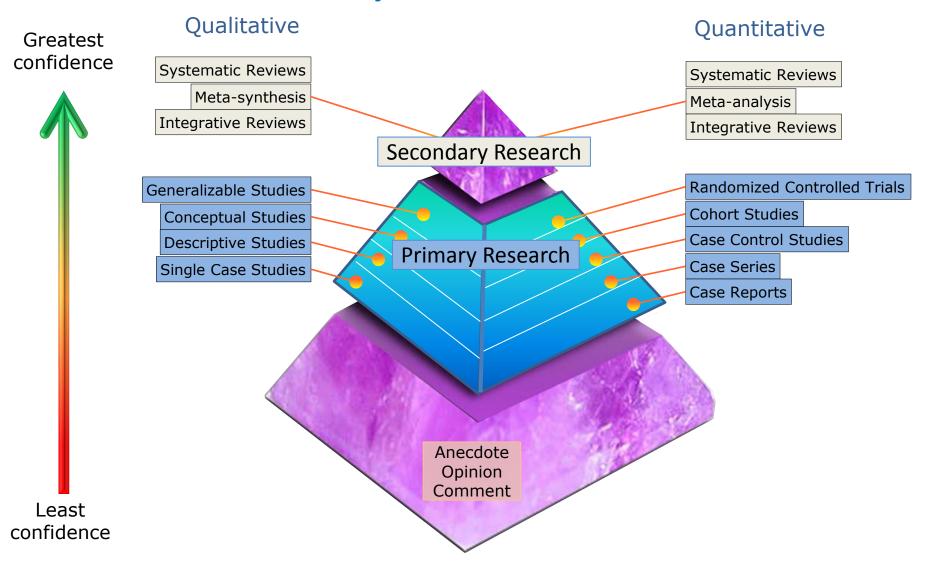

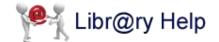

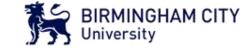

### What does a systematic review look like?

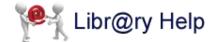

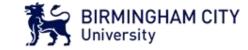

### Map the topic

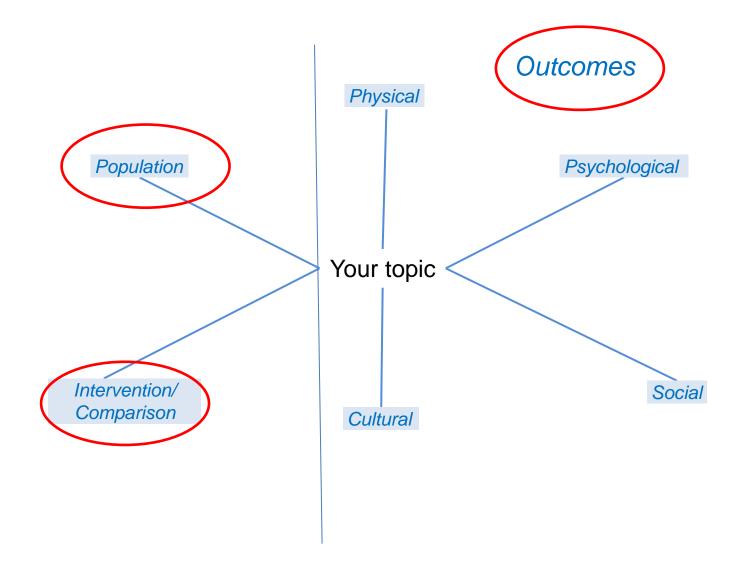

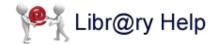

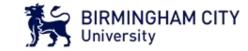

### P.I.C.O.D.

- Population Who is it you are interested in?
- <u>ntervention</u> What is it you are interested in?
- Counter Intervention / Comparison Compared to what?
- Outcome What are you hoping for?
- Design Quantitative or Qualitative

A PICO will help you construct a question and identify keywords

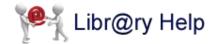

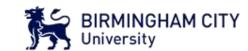

# **P.E.O.** – for qualitative studies

Population – Who is it you are interested in?

Exposure – What is it you are interested in?

Outcome – What are you hoping for?

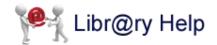

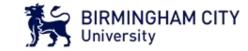

## **Activity**

Search terms for: Laxatives for the management of constipation in palliative care patients (Review)

- a. Constipation /Laxative Studies
- b. Laxatives
- c. Patient Group

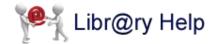

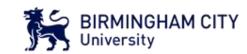

c. Patient Group

| MeSH subject headings:             | MeSH headings:                                                                                                    | MeSH subject headings:   |  |
|------------------------------------|----------------------------------------------------------------------------------------------------|--------------------------|--|
| Constipation                       | Cathartics                                                                                                    | Palliative care          |  |
| Defaecation                        | Dietary fibre                                                                                                    | Terminal care            |  |
| Diarrhoea                          | Enema                                                                                                    |                          |  |
| Faecal incontinence                | Fruit                                                                                                    | Textword terms/synonyms: |  |
| Faeces, impacted                   | Glycerin                                                                                                    | Care of the dying        |  |
|                                    | Magnesium compounds                                                                                                    | End-of-life-care         |  |
|                                    | Phenolphthaleins                                                                                                    |                          |  |
|                                    | Phosphates                                                                                                    |                          |  |
|                                    | Polyethylene glycols                                                                                                    |                          |  |
|                                    | Sorbitol                                                                                                    |                          |  |
|                                    | Plus BNF laxative terms and brand names                                                                                                    |                          |  |
| Textword terms/synonyms            | Textword synonyms:                                                                                                    |                          |  |
| bowel function\$                   | names of drugs                                                                                                    |                          |  |
| bowel habit\$                      | synonyms/related words (bulk, casantranol, cellulose, glucitol, glycerol, laxative\$, purgative\$, faecal adj. softener\$, liquid paraffin, roughage, stool adj. Softener\$, suppositories) |                          |  |
| bowel movement\$                   | names of particular foods including: bran, fruit adj. juice, prune\$, rhubarb                                                                                                    |                          |  |
| bowel symptom\$                    |                                                                                                    |                          |  |
| colon adj. transit                 |                                                                                                    |                          |  |
| Evacuation                         |                                                                                                    |                          |  |
| faecal adj. incontinence           |                                                                                                    |                          |  |
| impaction                          |                                                                                                    |                          |  |
| impacted adj. faeces               |                                                                                                    |                          |  |
| intestinal adj. motility           |                                                                                                    |                          |  |
| irritable adj. bowel adj. syndrome |                                                                                                    |                          |  |
| stool\$                            |                                                                                                    |                          |  |
| stool with (hard or impacted)      |                                                                                                    |                          |  |

### **Keywords: advanced strategies 1**

#### **Entering keywords in a search**

Subject Terms are supported by a thesaurus and therefore will link synonyms, alternative terms and spellings. A truly systematic approach on CINAHL and Medline needs to include Keywords to ensure that all relevant studies are found.

#### **Truncation**

Where there is a variation in a term use a symbol – usually \* or \$ - to account for all variations. For example:

alcohol\* will find alcohol > alcohols > alcoholic > alcoholism
nurs\* will find nurse > nurses > nursed > nursing > nursery

NB: EbscoHost (CINAHL, Medline, PsycINFO), Cochrane Library (Wiley) and Science Direct use \*
Ovid (Maternity and Infant Care) uses \$.

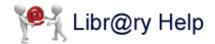

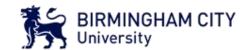

### **Keywords: advanced strategies 2**

#### Wildcards

Wildcards help address the issue of variations in spelling.

For a variation in spelling of only one letter: anaestheti?e will find anaesthetise or anaesthetize.

For a variation in spelling of more than one letter: an#esthetise will find anaesthetise or anesthetise.

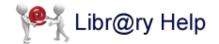

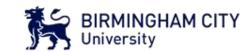

### **Keywords: advanced strategies 3**

#### **Proximity**

Google uses natural language so two or more words in a search produce results where the words are next to each other at the start of the results but drift apart the further down the list.

EbscoHost suggests the use of the search phrase: *socially* **n3** *disadvantaged*. "n" is near. "3" is within 3 words.

In Ovid databases "adj" (adjacent to) is used instead of n.

### **Exact phrase searching**

Some databases, including Google, do not use proximity operators but do offer exact phrase searching. Simply put speech marks around the phrase to be searched, e.g. "clinical governance"

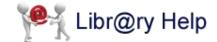

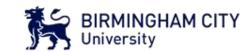

### Sticking it all together: combining

#### **Boolean Searching**

Boolean Operators are AND, OR and NOT.

In a search these give the ability to connect Subject Terms / Keywords demonstrating the relationships between them and helping to refine a search.

**AND** = First term and second term **must** appear in the same paper. AND helps to provide a focus.

**OR** = Either the first term or the second term have to appear in the papers. OR is used to combine searches for synonyms or concepts where it is not important which term appears as long as one of them is in a paper.

**NOT** = To exclude terms from a search.

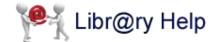

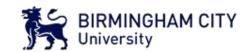

## Sticking it all together: combining

### **Boolean Searching 2**

| Vitamin D  | AND | Bone Loss  | To find Vitamin D and Bone Loss in the same papers                                        |
|------------|-----|------------|-------------------------------------------------------------------------------------------|
| Vitamin D2 | OR  | Vitamin D3 | To search for either Vitamin D2 or D3 in any papers                                       |
| Vitamin D2 | NOT | Vitamin D3 | To exclude any papers from a search on Vitamin D2 that also include mention of Vitamin D3 |

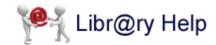

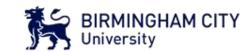

### Database subject coverage

Cochrane Library

CINAHL

Medline

PsycARTICLES/PsycINFO

Maternity and Infant Care

**NHS Evidence** 

**British Nursing Index** 

**Embase** 

**PILOTS** 

ETC.....

Systematic reviews and clinical trials

Nursing and allied health journals

Medicine, Psychiatry, Health Services

Psychology, Mental Health

Midwifery

Clinical guidelines, knowledge summaries

Nursing and Midwifery

**Biomedical** 

Post Traumatic Stress Disorder

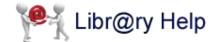

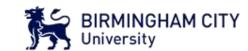

### Being thorough

You will also need to check sources that are not included in databases. These include:

Hand searching recent editions of journals not yet indexed or not on databases but relevant to your subject area

Grey literature

Check the reference lists of relevant publications to find related material

Contact authors of key articles

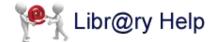

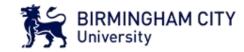

## What are your top tips?

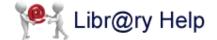

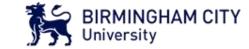

### **Suggested reading**

Bethany-Saltikov, J. (2012) *How to do a systematic literature review in nursing:* a step-by-step guide. Maidenhead: Open University Press.

Bethany-Saltikov, J. (2010) Learning how to undertake a systematic review: part 1. *Nursing Standard*, 24(50), pp. 47-56.

Bethany-Saltikov, J. (2010) Learning how to undertake a systematic review: part 2. *Nursing Standard*, 24(51), pp. 47-58.

Green, S. and Higgins, J. (eds.) (2011) Cochrane handbook for systematic reviews of interventions. Version 5.1.0. Available at: http://handbook.cochrane.org/

Moule, P. and Goodman, M. (2014) *Nursing research: an introduction 2<sup>nd</sup> ed*. London: Sage.

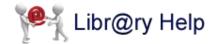

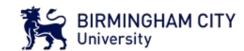